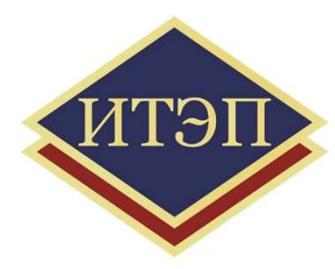

### ЧАСТНОЕ ПРОФЕССИОНАЛЬНОЕ ОБРАЗОВАТЕЛЬНОЕ УЧРЕЖДЕНИЕ «ИРКУТСКИЙ ТЕХНИКУМ ЭКОНОМИКИ И ПРАВА»

ОГСЭ.03 Иностранный язык План открытого занятия

# «Компьютер и его использование в профессиональной деятельности ОФЕССИОНАЛЬНОЕ ОБРАЗОВАТЕЛЬНОЕ УЧРЕЖДЕНИЕ<br>СУТСКИЙ ТЕХНИКУМ ЭКОНОМИКИ И ПРАВА»<br>ОГСЭ.03 Иностранный язык<br>План открытого занятия<br>Опери с использование в профессиональной деятельности<br>Сопри ега dis use in the professional sph

для студентов специальности 40.02.03 Право и судебное администрирование

Хлебодарова Анастасия Геннадьевна, преподаватель, к.ф.н.

Цель занятия: изучение темы по английскому языку «Компьютер и его использование<br>в профессиональной деятельности (The computer and its use in the professional sphere). Пель занятия: изучение темы по английскому языку «Компьютер и его использование<br>в профессиональной деятельности (The computer and its use in the professional sphere).<br>Образовательные: **Цель занятия:** изучение темы по английскому языку «Компьютер и его использование<br>в профессиональной деятельности (The computer and its use in the professional sphere).<br>Задачи:<br>-образовательные:<br>-образовательные:<br>-обершен

### Задачи:

### Образовательные:

- -обогащать словарный запас учащихся;
- 
- -совершенствовать навыки монологической речи.

### Развивающие:

- -развитие внимания;
- -развитие умения формулировать и выражать свою точку зрения;
- -развивать умение применять новые знания;
- -развитие умения опираться на уже известное, на свой субъективный опыт;
- 3 это частно политической работы студента по английскому и совершенствому и совершенствому языки аупрования и чтения по теме занятия;<br>-совершенствомать навыми монопогической речи.<br>-совершенствомать навыми монопогическо -обогащить словарный занае учащихся;<br>-совершенствовать навыки монологической речи.<br>-совершенствовать навыки монологической речи.<br>-развитие умения опиратися и выражить свою точку зрения;<br>-развителе умение применять новые з -совершенствовать навыки аудирования и чтения по теме занятия;<br>-совершенствовать навыки мопологической речи.<br>-развитае внимания;<br>-развитие умения формулировать и выражать свою точку зрения;<br>-развитае умения опираться на у

### Воспитательные:

- -воспитание интереса и уважения к иностранному языку;
- 
- 

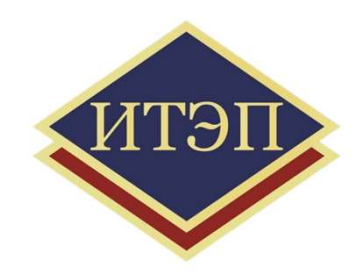

### План занятия

- Пл**ан зан**<br>1. Организационный момент.<br>2. Ввод в языковую среду.
- 
- **План зан**<br>1. Организационный момент.<br>2. Ввод в языковую среду.<br>3. Изучение лексики по теме занятия. ( **1. Организационный момент.**<br>3. Ввод в языковую среду.<br>3. Изучение лексики по теме занятия. Составление свих предложений по теме занятия с использование новых слов. по теме занятия с использование новых слов. 1. Организационный момент.<br>2. Ввод в языковую среду.<br>3. Изучение лексики по теме занятия. Составление свих предложе<br>по теме занятия с использование новых слов.<br>4. Чтение текста, работа с текстом по теме занятия<br>5. Ответы **План занятия**<br>1. Организационный момент.<br>2. Ввод в языковую среду.<br>3. Изучение лексики по теме занятия. Составление свих<br>по теме занятия с использование новых слов.<br>4. Чтение текста, работа с текстом по теме занятия<br>5. О 1. Организационный момент.<br>2. Ввод в языковую среду.<br>3. Изучение лексики по теме занятия. Составление свих предл<br>по теме занятия с использование новых слов.<br>4. Чтение текста, работа с текстом по теме занятия<br>5. Ответы на 7. Ввод в языковую среду.<br>7. Изучение лексики по теме занятия. Составление свих предложени<br>по теме занятия с использование новых слов.<br>7. Ответы на вопросы по прочитанному тексту<br>6. Просмотр тематического видео. Обсуждени 3. Изучение лексики по теме занятия. Составление свих предложений<br>по теме занятия с использование новых слов.<br>4. Чтение текста, работа с текстом по теме занятия<br>5. Ответы на вопросы по прочитанному тексту<br>6. Просмотр тема по теме занятия с использование нов<br>4. Чтение текста, работа с текстом по т<br>5. Ответы на вопросы по прочитанном:<br>6. Просмотр тематического видео. Обс<br>7. Составление студентами рассказа по<br>8. Рефлексия. Подведение итогов з
- 
- 
- 
- 
- 
- 

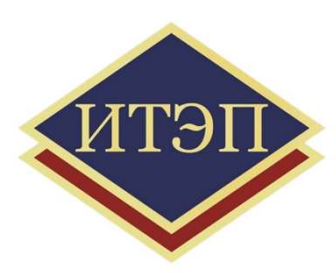

### **New words** Изучение новой лексики по теме

a computer - компьютер

а password - пароль

a keyboard - клавиатура

a system unit - системный блок

a screen - экран

thumb touch pad - сенсорная панель

а сатега - камера

data - данные

a laptop - ноутбук

World Wide Net - Всемирной сети

a flash memory card - карта флэш памяти

software - программное обеспечение

 $speakers - динамики$ 

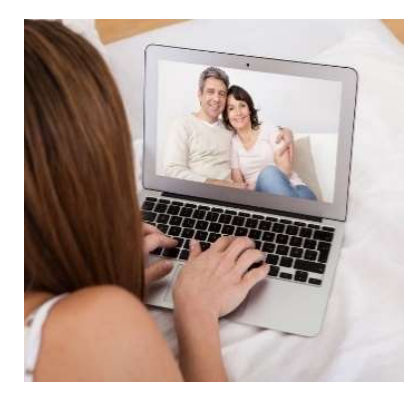

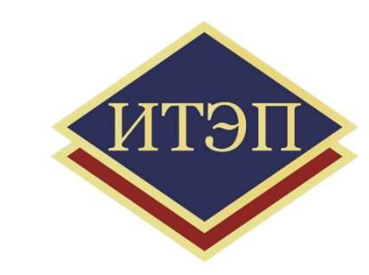

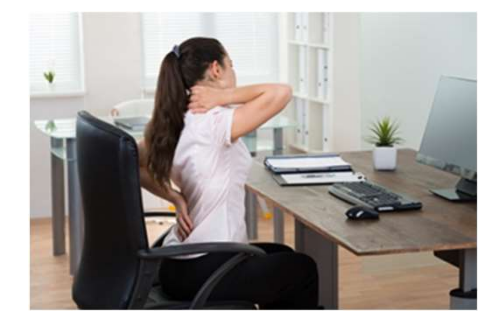

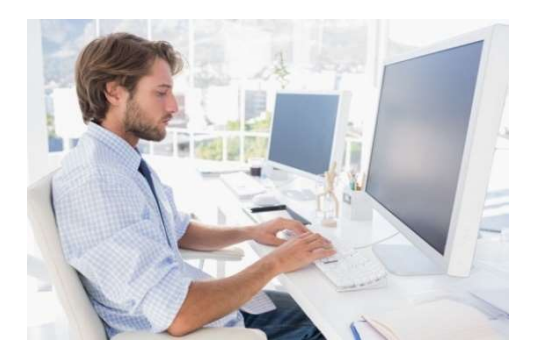

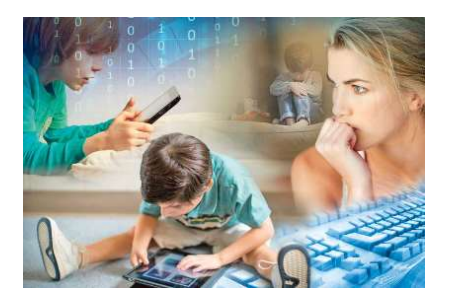

### **Text** Прочитайте текст. Выпишите незнакомые слова

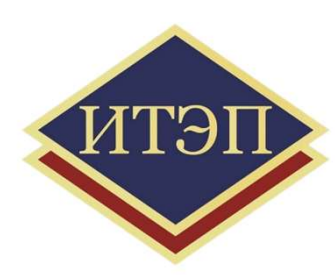

### **TEXT**

- A computer is a machine with an intricate network of electronic circuits that operate switches or magnetize tiny metal cores. The switches, like the cores, are capable of being in one or two possible states, that is, on or off; magnetized or demagnetized. The machine is capable of storing and manipulating numbers, letters, and characters (symbols).
- $\blacksquare$  The basic idea of a computer is that we can make the machine do what we want by inputting signals that turn certain switches on and turn others off, or magnetize or do not magnetize the cores.
- $\blacksquare$  The basic job of computers is processing of information. For this reason computers can be defined as devices which accept information in the form of instructions, called a program, and characters, called data, perform mathematical and/or logical operations on the information, and then supply results of these operations. The program, or part of it, which tells the computers what to do and the data, which provide the information needed to solve the problem, are kept inside the computer in a place called memory.
- Computers have circuits for performing arithmetic operations, such as: addition, subtraction, division, multiplication and exponentiation.
- Computers have a means of communicating with the user. After all, if we couldn't feed information in and get results back, these machines wouldn't be of much use. Some of the most common methods of inputting information are to use terminals, diskettes, disks and magnetic tapes. The computer's input device (a disk drive or tape drive) reads the information into the computer. For outputting information two common devices used are: a printer, printing the new information on paper, and a cathode-ray-tube display, which shows the results on a TV-like screen.
- A computer can solve a series of problems and make thousands of logical decisions without becoming tired. It can find the solution to a problem in a fraction of the time it takes a human being to do the job.

### **Ouestions** Ответы на вопросы по тексту

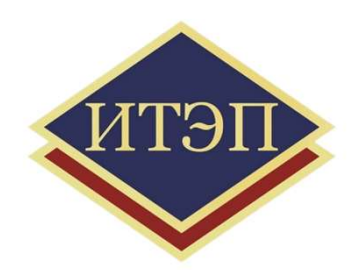

- What is computer?
- Is computer intelligence?
- What are the main functions of a computer?
- In what way can we make the computer do what we want?
- What is the basic task of a computer?
- In what form does a computer accept information?
- What components does it consist of?
- Can computer used to store information in the digital form?

### Name the devices that you see in the picture Назовите приборы, которые вы видите на картинке

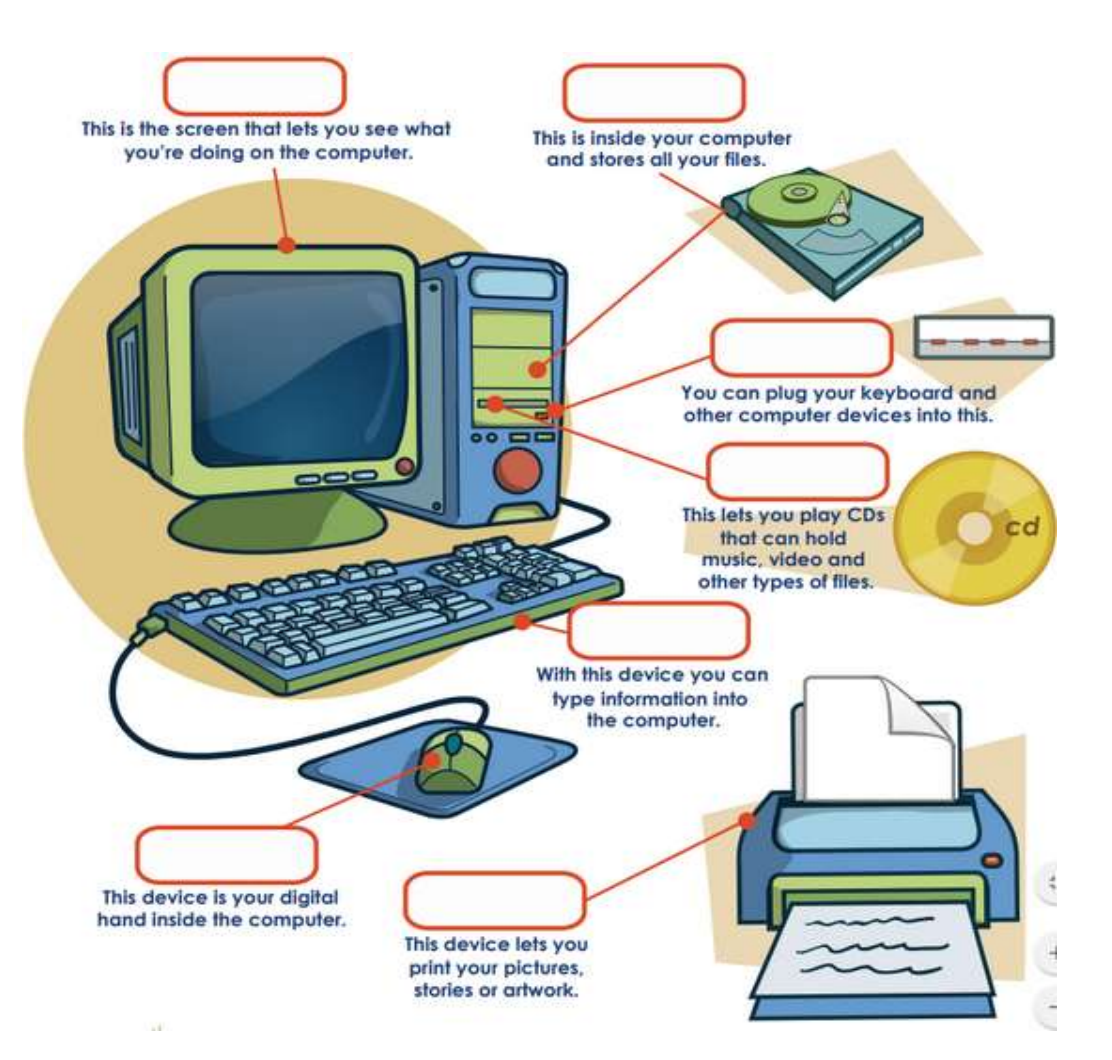

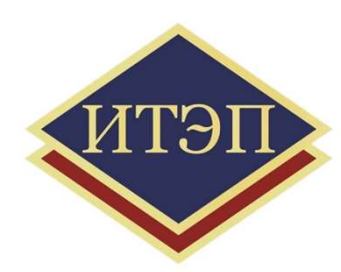

# Find as many words as possible on the computer topic<br>Найдите как можно больше слов по теме занятия Найдите как можно больше слов по теме занятия

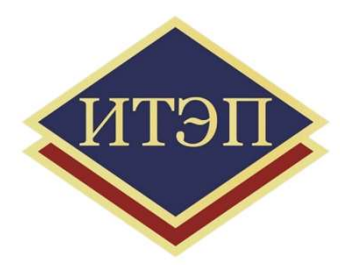

### Computer Words Wordsearch

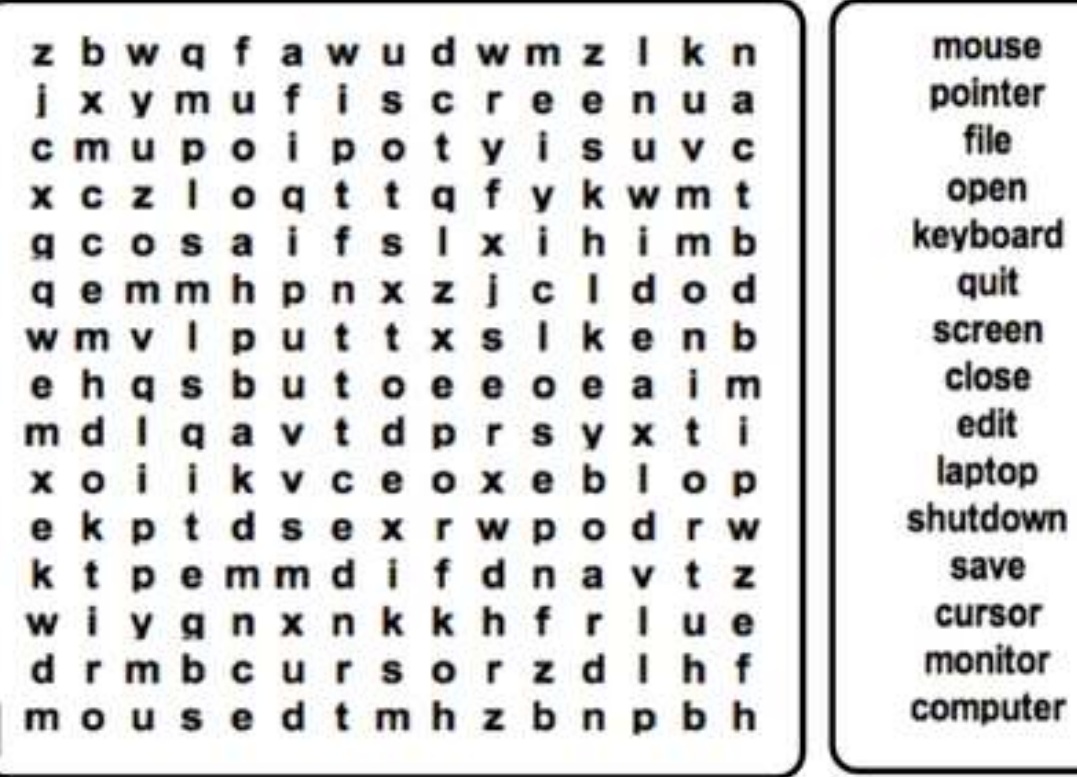

# Match the words with their definitions<br>
CONOCTABLTE CJOBA C ИХ ЗНАЧЕНИЕМ Сопоставьте слова с их значением

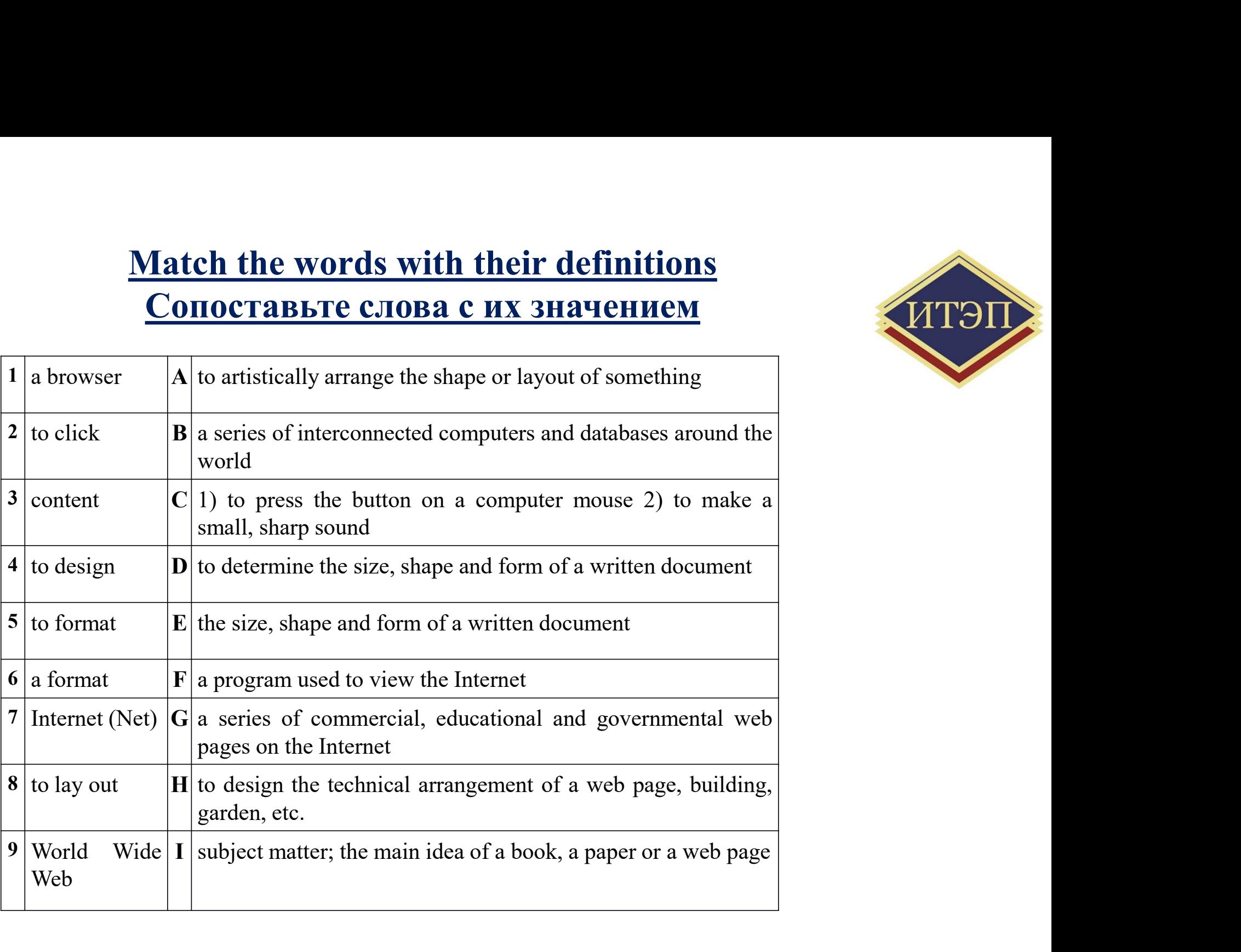

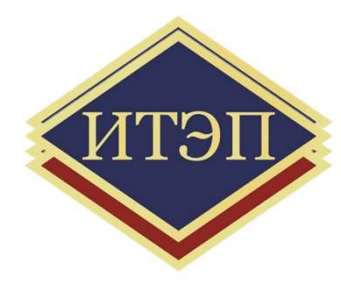

### Homework Домашняя работа

### Заполните пропуски выделенными словами

browsers click content copyright design format Internet layout World Wide Web Tim: Hey! What are you looking at, Barbara? Barbara: I am taking a class called 21st Century Advertising. The teacher wants us to study different web sites to learn about web page Tim: That sounds like a great class for people who are studying business. Barbara: It is. The is the future of business. And the is going to be the storefront of the next century. To be

competitive, businesses have to adapt their current advertising techniques. However, creating a good web site is much more difficult than most people think.

Tim: Have you discovered anything interesting which you consider to be well designed?

Barbara: Yeah, this site is fantastic. Take a look. It's very artistic and the technical is convenient and very logical. It also looks good in different . I have already viewed it in Microsoft Explorer and Firefox. The  $\cdot$  is also fantastic; the size and shape of the text are perfect. I am going to borrow some of their techniques when I make my own web page for class.

Tim: Borrowing ideas is OK, but you have to remember that the of all web pages is legally protected.

Barbara: I know. Our professor taught us about intellectual rights. He told us that infringement is a real concern for people who publish on the Web.

Tim: That's right. Hey, that picture says "continue on". Why don't you there so we can see the next page. Barbara: OK.

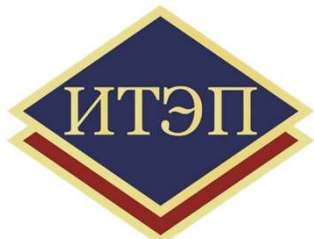

### THANK YOU FOR YOUR ATTENTION

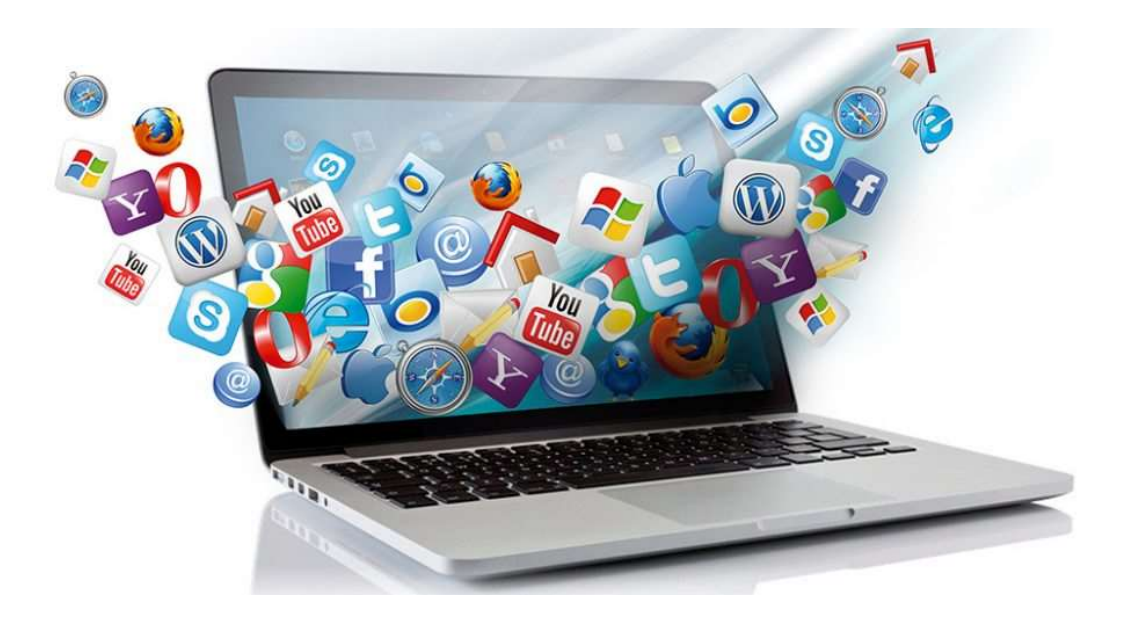

### ИТЭП.<br>КОНТАКТНАЯ ИНФОРМАЦИЯ И ПРАВА Частное профессиональное образовательное учреждение и правд информация и правд и станции и с соборать с соборать с соборать и правд и с соборать и правд и с соборать с соборать и правд и с соборать и правд и с соборать и ИТЭН КОНТАКТНАЯ ИНФОРМАЦИЯ И ПРАВА профессиональное образовательное учреждение

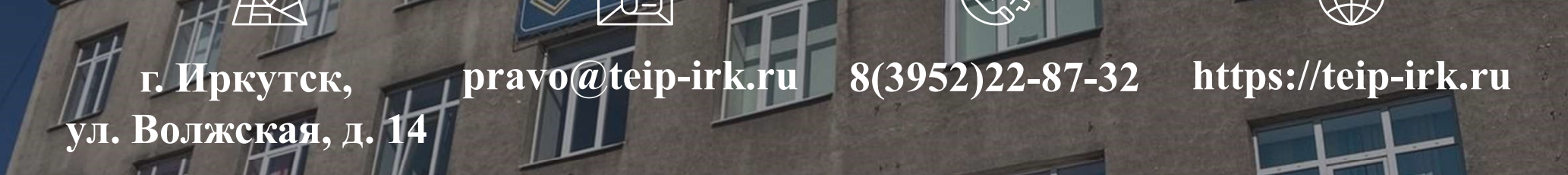

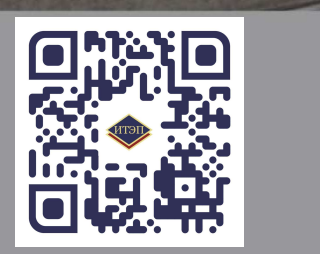

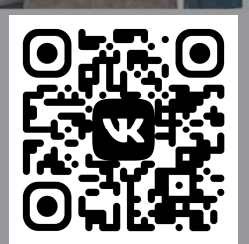